~目次~

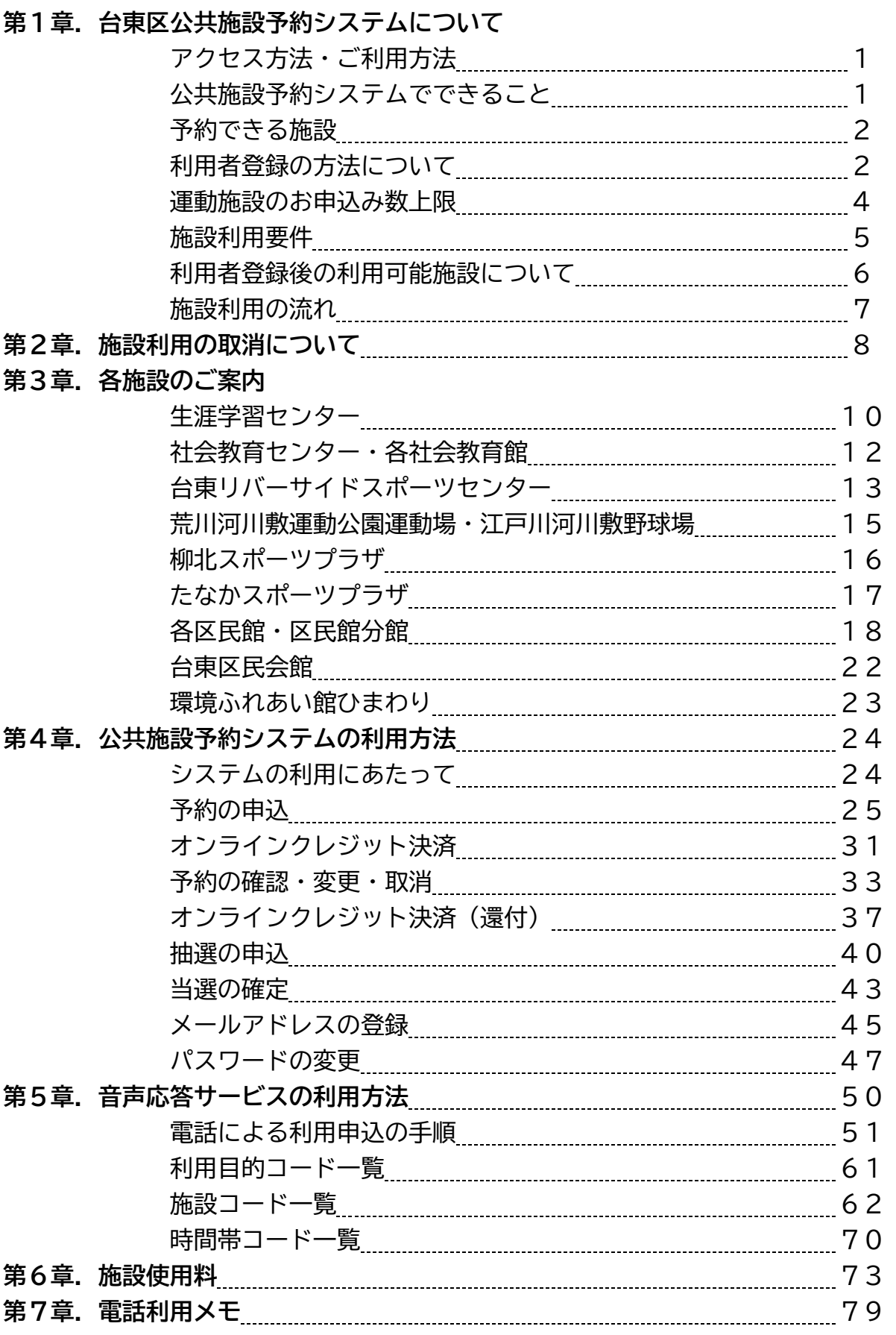